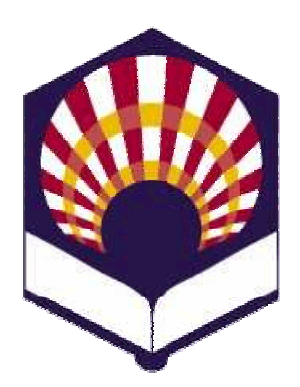

**UNIVERSDAD DE CÓRDOBA**

**ESCUELA POLITÉCNICA SUPERIOR**

**DEPARTAMENTO DEINFORMÁTICA Y ANÁLISIS NUMÉRICO** 

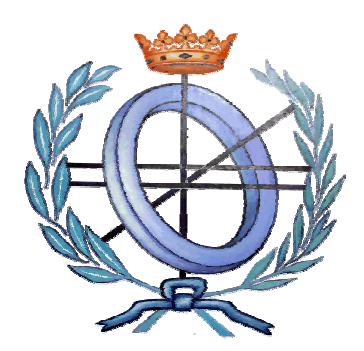

# **LENGUAJES**

# **DE INTELIGENCIA ARTIFICIAL**

**INGENIGERÍA TÉCNICA EN INFORMÁTICA DE GESTIÓNINGENIERÍA TÉCNICA EN INFORMÁTICA DE SISTEMAS**

**SEGUNDO CURSO**

**PRIMER CUATRIMESTRE**

**CURSO ACADÉMICO 2009 - 2010**

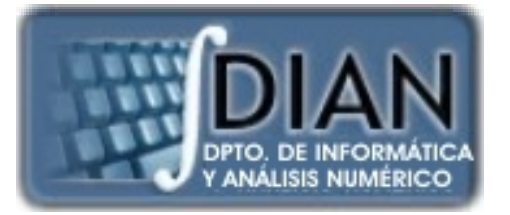

#### **LENGUAJES DE INTELIGENCIA ARTIFICIAL PROGRAMA**

**Primera parte: Scheme**

**Tema 1.- Introducción al Lenguaje Scheme**

- **Tema 2.- Ex presiones y Funciones p y**
- **Tema 3.- Predicados y sentencias condicionales**

**Tema 4. -Iteración y Recursión**

**Tema 5.- Tipos de Datos Compuestos**

**Tema 6.- Abstracción de Datos**

**Tema 7.- Lectura y Escritura**

**Tema 8.- Introducción al Lenguaje Prolog**

Segunda **parte: Prolog**

**Segunda Tema 9.- Elementos Básicos de Prolo g**

**Tema 10.- Listas**

**Tema 11. - Reevaluación y el "corte "**.- Reevaluación y el "corte"

**Tema 12.- Entrada y Salida**

**Segunda parte: Prolog**

**Tema 8.- Introducción al Lenguaje Prolog**

**Tema 9.- Elementos Básicos de Prolog**

```
Tema 10.- Listas
```
**Tema 11.- Reevaluación y el "corte"** 

**Tema 12.- Entrada y Salida**

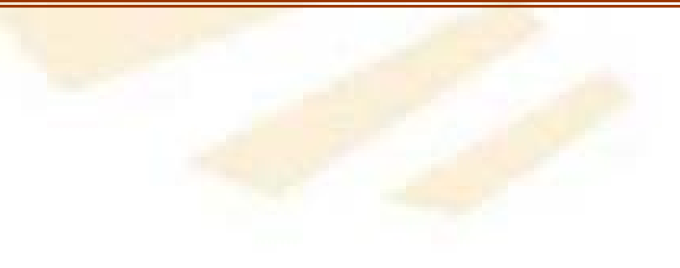

**PROGRAMA** 

- **Generación de múltiples soluciones**
- **Uso del corte**

- **Generación de múltiples soluciones**
	- **Uso del punto coma**
	- **bagof**
	- **seto f**
	- **findall**

### Ejemplo 1: meses

- mes(enero,31).
- mes(febero,28).
- mes(marzo,31).
- mes(abril,30).
- mes(mayo,31).
- mes(junio,30).
- mes(julio,31).
- mes(agosto,31).
- mes(septiembre, 30).
- mes(octubre,31).
- mes(noviembre 30) mes(noviembre,30).
- mes(diciembre,31).

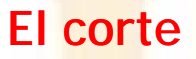

### Ejemplo 1: meses

Meses que tienen 31 días: se utiliza el operador punto y coma ;

- ?- mes(M,31).
- $M =$  enero ;
- $M = \text{marzo}$  ;
- $M =$  mayo ;
- $M =$  julio ;
- M = agosto ;
- $M =$  octubre ;
- $M -$  diciembre ;

No

### Ejemplo 1: meses

**Lista de meses que tienen 31 días:**

?- bagof(M,mes(M,31),L).

 $M = _G624$ 

L = [enero, marzo, mayo, julio, agosto, septiembre, octubre, diciembre] ;

**Lista ordenada de meses que tienen 31 días:**

?- setof(M,mes(M,31),L).

 $M = \_G624$ 

L = [enero, marzo, mayo, julio, agost<mark>o, se</mark>ptiembre<mark>, oct</mark>ubre, diciembre] <u>;</u>

### Ejemplo 1: meses

**Lista de meses sin tener en cuenta los días que tienen**

- ?- bagof( $M, D \text{~mes}(M, D), L$ ).
- $M =$   $_G1701$

 $D =$   $_G1702$ 

L = [enero, marzo, mayo, julio, agosto, septiembre  $\lfloor ... \rfloor$ 

**Lista ordenada de los meses sin tener en cuenta los días que tienen**

? - setof( $M, D^{\wedge}$ mes( $M, D$ ),  $L$ ).

M = \_G2548

 $D = _G2549$ 

L = [abril, agosto, diciembre, enero, febrero, julio, junio, marzo, mayo|...]

### Ejemplo 1: meses

**Lista de meses sin tener en cuenta los días que tienen**

- ?- findall(M,mes(M,D),L).
- $M = _G5549$
- $D = \_G5550$

L = [enero, febrero, marzo, abril, mayo, junio, julio, agosto, septiembre|...] ;

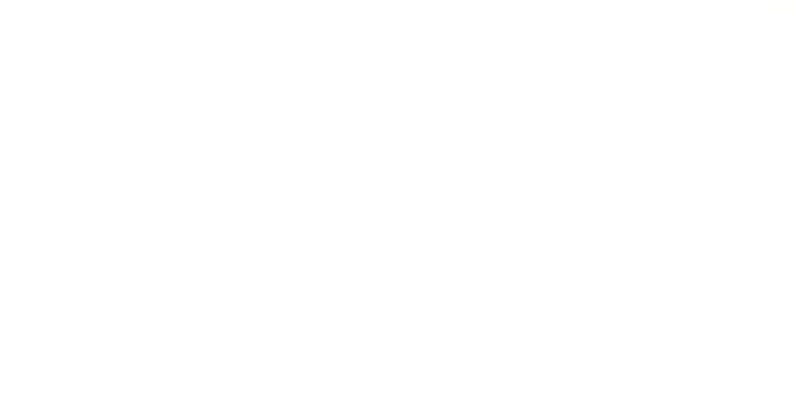

**El corte** 

### Ejemplo 1: meses

- **Lista de meses y días**
- ?- bagof(M/D,mes(M,D),L).
- $M = _{G}3431$

 $D = _G3432$ 

L =  $[enero/31, febrero/28, marzo/31, abril/30, mayo/31, junio/30,$ julio/31, agosto/31, ... /...|...]

**Lista ordenada de los meses y días**

?-  $setof(M/D, D^{\wedge}mes(M,D), L)$ .

 $M = _G4633$ 

 $D = _G4634$ 

L = [abril/30, agosto/31, diciembre/31, enero/31, febrero/28, julio/31, junio/30, marzo/31, ... /...|...]

### Ejemplo 2: personas

persona(patricia,9,femenino). persona(laura,9,femenino). persona(juan,9,masculino).

persona(teresa, 8, femenino). persona(pedro,8,masculino). persona(laura,8,femenino).

Ejemplo 2: personas

```
buscar_por_edad(E,L):-
```
bagof(P,S^persona(P,E,S),L).

buscar\_ordenado\_por\_edad(E,L): setof(P,S^persona(P,E,S),L).

buscar\_por\_edad\_2(E,L):-

findall(P, persona( $P$ , E, \_),L).

**El corte** 

Ejemplo 2: personas

```
buscar_por_sexo(S,L):-
```
bagof(P,E^persona(P,E,S),L).

buscar\_ordenado\_por\_sexo(S,L): setof(P,E^persona(P,E,S),L).

buscar\_por\_sexo\_2(S,L):-

findall(P, persona( $P, S$ , S), L).

El corte

Ejemplo 2: personas

```
buscar_personas_1(L):-
```
bagof(P,E^S^persona(P,E,S),L).

buscar\_personas\_2(L):-

findall(P, persona(P, \_, \_), L).

Ejemplo 2: personas

numero\_personas\_por\_edad(E,N):findall(X, persona(X, E, \_), L), contar(L,N).

 $contr([], 0).$ contar([\_|Cola],N):contar(Cola,N1), N is N1+1.

**Generación de múltiples soluciones usando el punto y coma ;**

- ? persona(P, 9, femenino).
- P = patricia ;
- $P = Ia$ ura
- No

- ? bagof(P,persona(P,9,femenino),L).
- $P = _G386$
- $L = [patricia, laura]$
- ? setof(P, persona(P, 9, femenino), L).
- $P = _G386$
- L = [laura, patricia]

- ?- buscar\_por\_edad(9,L).
- L = [patricia, laura<mark>,</mark> juan]
- ?- buscar\_ordenado\_por\_edad(9,L).
- L = [juan, laura, patricia]
- ?- buscar\_por\_edad\_2(9,L).
- L = [patricia, laura, juan]

- ?- buscar\_por\_sexo(femenino,L).
- L = [patricia, laura<mark>,</mark> teresa, la<mark>ura]</mark>
- ?- buscar\_ordenado\_por\_sexo(femenino,L).
- L = [laura, patricia, teresa]
- ?- buscar\_por\_sexo\_2(femenino,L).
- L = [patricia, laura, teresa, laura]

- ?- buscar\_personas\_1(L).
- L = [patricia, laura, juan, te<mark>resa, ped</mark>ro, l<mark>aur</mark>a]
- ?- buscar\_personas\_2(L).
- L = [patricia, laura, juan, teresa, pedro, laura]

?numero\_personas\_por\_edad(9,N).

N = 3

- **Uso del corte**
	- Evitar la gene<mark>ración de</mark> múltip<mark>les solucione</mark>s
	- Confirmación de una reg<mark>la</mark>
	- Provocar un fall<mark>o inmediato: corte y f</mark>ail

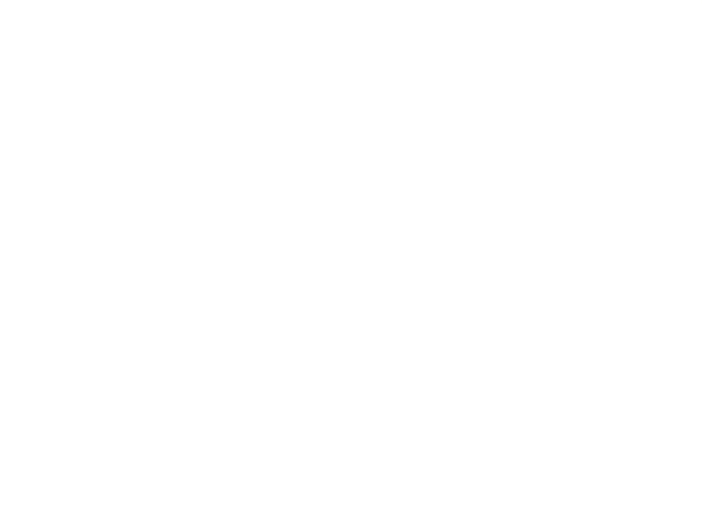

- **Uso del corte**
	- Evitar la generación de múltiples soluciones
	- Confirmación de una reg<mark>la</mark>
	- Provocar un fall<mark>o inmediato: corte y f</mark>ail

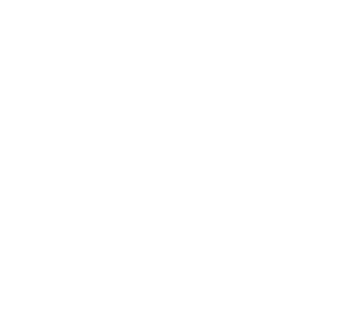

#### **El corte**

**Evitar la generación de soluciones múltiples**

Ejemplo 1: función definida por partes

```
/* Función de saltos definida por partes
**/f(X, 0) : -X < 3.
```
 $f(X,2)$  :- 3=<X, X<6.  $f(X,4)\,$  :- 6=<X.

La pregunta ?  $f(1,R)$ ,  $2 < R$ .

hacen intentos de búsqueda superfluos

#### **El corte**

## **Evitar la generación de soluciones múltiples**

# Ejemplo 1: función definida por partes

 $/$ \* Segunda versión \* Función de saltos definida por partes \* Se utiliza el corte \*

\*/

g(X,0) :- X < 3, !.  $g(X,2)$  :- 3=<X, X<6, !.  $g(X, 4)$  :- 6=<X.

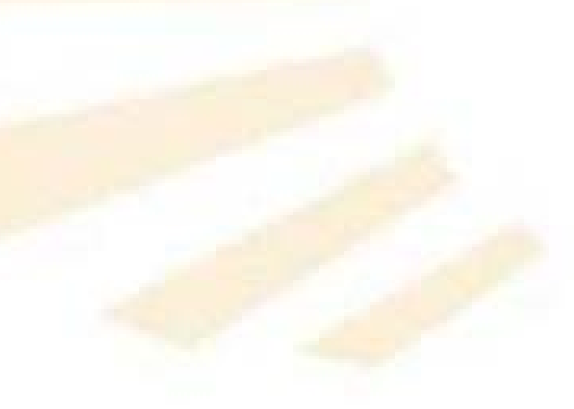

#### **El corte**

## **Evitar la generación de soluciones múltiples**

Ejemplo 1: función definida por partes

 $\bigwedge^{\star}$ 

\* Tercera versión

\* Función de saltos definida por partes

\* Se utiliza el corte

\*

\*/

 $h(X,0) : X < 3, 1.$  $h(X,2)$  :-  $X<6$ , !.  $h(\_4).$ 

#### **El corte**

**Comparación entre el "not" y el "corte"**

/\* Uso del predicado "not": claridad semántica\*/ A:- B, C A:- not(B), D

/\* Uso del corte: eficiencia \*/ A:-B, !,C A:- D

#### **El corte**

**Evitar la generación de soluciones múltiples**

Ejemplo 2: nota alfanumérica

```
/* nota determina la calificación alfanumérica 
* a patir de la nota numérica
 **/
```

```
nota(X,subpenso):-X < 5.nota(X,aprobado):- 5 =< X, X < 7.
nota(X, notable): -7 = < X, X < 9.
nota(X,sobresaliente): - 9 = < X, X < 10.
nota(X, matricula_hono
r):- X = 10.
```
#### **El corte**

**Evitar la generación de soluciones múltiples**

Ejemplo 2: nota alfanumérica

 $/$ 

\* nota\_bis determina la calificación alfanumérica a patir de la nota numérica

```
* Se utiliza el corte
```

```
*
```

```
*/
```

```
nota_bis(X,suspenso):- X < 5, !.
nota_bis(X,aprobado): - X < 7, !.
nota_bis(X, notable):- X < 9, !.
nota_bis(X,sobresaliente):-X < 10, !.
nota_bis(10, matricula_honor).
```
#### El corte

# **Evitar la generación de soluciones múltiples**

Ejemplo 2: nota alfanumérica

OBSERVACIÓN

```
? nota(3,sobresaliente).
No
```

```
? nota_bis(3, sobresaliente).
Yes
```
#### **El corte**

# **Evitar la generación de soluciones múltiples**

Ejemplo 3: factorial de un número

/\*

\* Primera versión

\*

 $*$  factorial\_1(N,R): R es el factorial de N, es decir, R = N!

\* Se usa la negación not

\* No controla los valores negativos de N

\*/

```
factorial_1(0, 1).
```

```
factorial_1(N,R):-
                     not(N = 0),
                      N1 is N - 1,
                     factorial_1(N1, R1),<br>R is N * R1.
```
#### **El corte**

## **Evitar la generación de soluciones múltiples**

Ejemplo 3: factorial de un número

```
/* Segunda versión
 * * factorial_2(N,R): R es el factorial de N, es decir, R = N!
* Si N es no positivo entoces R vale 0
* Se usa la negación not
*/
```

```
factorial_2(N, 1): - N = 0.
```

```
factorial_2(N,R):-
                  not(N = < 0), \ell^* N > 0 \ellN1 is N - 1,
                  factorial_2(N1,R1),
                  R is N * R1.
```

```
El corte
```
## **Evitar la generación de soluciones múltiples**

```
Ejemplo 3: factorial de un número
```

```
/* Tercera versión
** factorial_3(N,R): R es el factorial de N, es decir, R = N!
* Esta versión es equivalente a la primera, pero utiliza el corte
* No controla los valores negativos de N
**/
```

```
factorial_3(0,1):-!.
```

```
factorial_3(N,R):-
                 N1 is N - 1,
```

```
factorial_3(N1,R1),
R is N * R1.
```

```
El corte
```
### **Evitar la generación de soluciones múltiples**

```
Ejemplo 3: factorial de un número
```

```
/* Cuarta versión
** factorial_4(N,R): R es el factorial de N, es decir, R = N!
* Esta versión es equivalente a la segunda, pero utiliza el corte
**/
```

```
factorial_4(N, 1): - N = < 0, !.
```

```
<code>factorial\_4(N,R)</code> :
                       -
                     N1 is N - 1,
                     factorial_4(N1,R1),
                      R is N * R1.
```
- **Uso del corte**
	- Evitar la gene<mark>ración de</mark> múltip<mark>les solucione</mark>s
	- Confirmación de una regla
	- Provocar un fall<mark>o inmediato: corte y</mark> fail

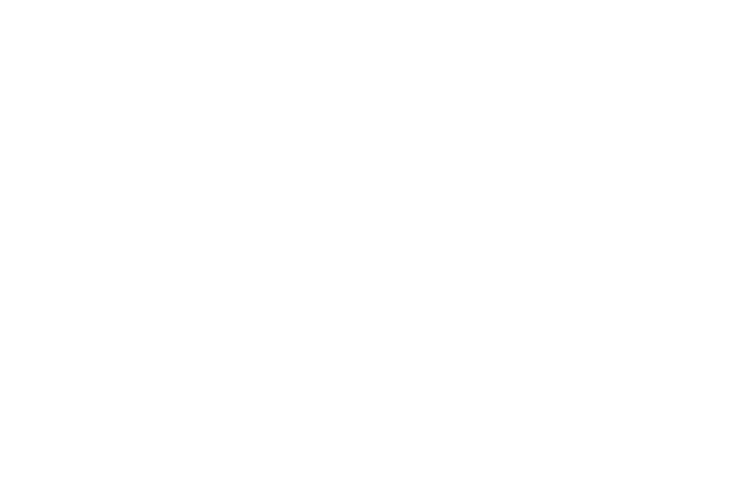

**El corte** 

### **Confirmación del uso de una regla**

Ejemplo 4: préstamo de libros

/\* Servicios \*/

servicio\_basico(consulta). servicio\_basico(referencia).

servicio\_adicional(prestamo). servicio\_adicional(prestamo\_interbibliotecario).

servicio\_general(X):- servicio\_basico(X). servicio\_general(X):- servicio\_adicional(X).

**El corte** 

### **Confirmación del uso de una regla**

Ejemplo 4: préstamo de libros

/\* Servicios \*/

```
servicio(Persona,Servicio):-
                         lector(Persona),
```
prestamo(Persona,\_), !, servicio\_basico(Servicio).

```
servicio(Persona,Servicio):-
```
lector(Persona), servicio\_general(Servicio).

# **Confirmación del uso de una regla**

# Ejemplo 4: préstamo de libros

### /\* Lectores \*/

lector('Juan Campos <mark>Aguilera')</mark>.<br>lector('Ana Silva Arroyo'). lector('Pedro Luque Salas').

### /\* Préstamos \*/

prestamo('Juan Campos Aguilera','Nazarín'). prestamo('Juan Campos Aguilera', 'Misericordia'). prestamo('Ana Silva Arroyo','La cruz del Sur').

### /\* La pregunta \*/ ?- servicio(P,S).

# **Confirmación del uso de una regla**

- Ejemplo 5: deportistas
- vence(luis,diego). vence(ana, luis). vence(ana,diego).

**El corte** 

# **Confirmación del uso de una regla**

# Ejemplo 5: deportistas

 $/$ \*

- \* Se determina la clase de una persona
- luchador: gana y pierde
- \* ganador: siempre gana, es decir, gana y no pierde
- \* deportista: siempre pierde, es decir, pierde y no gana. \*/

```
clase(P, luchador): - vence(P, \_),
                     vence(\_P).
```

```
clase(P,ganador): - vence(P, ),
                    not(vence(\_, P)).
```

```
clase(P,deportista):- vence(_,P),
                   not(vence(P,)).
```

```
Confirmación del uso de una regla
Ejemplo 5: deportistas
 /* Segunda versión: se utiliza el corte
  **/clase_bis(P,luchador):
                      -- vence(P,_),
                        vence(_,P),
                         !.clase_bis(P,ganador):- vence(P,_),
                         !.clase_bis(P,deportista):- vence(_,P),
                         !.
```
- **Uso del corte**
	- Evitar la gene<mark>ración de</mark> múltip<mark>les solucione</mark>s
	- Confirmación de una reg<mark>la</mark>
	- Provocar un fallo inmediato: corte y fail

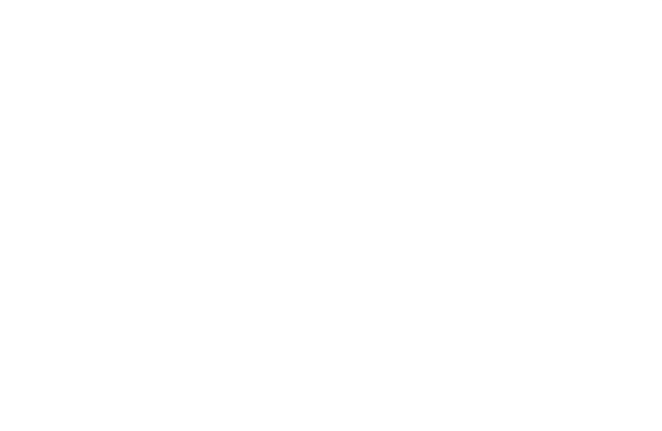

# **Combinación de "corte" y "fail"**

```
Ejemplo 6: Vegetarianos
```

```
come(Persona,X):-
   vegetariano(Persona),
           not(verdura(X)),
          \mathbf{I}_{\mathbf{r}}fail.
```

```
come(\_,X):- comida(X).
```

```
comida(X):- carne(X); verdura(X); pescado(X).
```
## **Combinación de "corte" y "fail"**

Ejemplo 6: Vegetarianos.

verdura(espinacas). verdura(acelgas) . carne(cerdo). carne(ternera). pescado(bacalao). pescado(merluza).

vegetariano(anselmo). vegetariano(alicia).

### La pregunta

? come(anselmo, cerdo). No

# **Combinación de "corte" y "fail"**

# Ejemplo 6: animales

le\_gusta(maria, X):- serpiente(X), !, fail. le\_gusta(maria, X): e\_gusta(maria, X):-<mark>animal(X).</mark> le\_gusta(maria, X):- <mark>animal(X).</mark><br>ave(loro).

ave(buitre).

```
serpiente(boa).
serpiente(anaconda).
```
 $animal(X)$ :- serpiente $(X)$ ; ave $(X)$ .

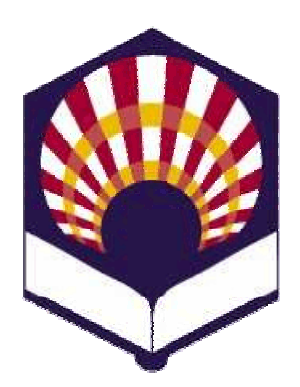

**UNIVERSDAD DE CÓRDOBA**

**ESCUELA POLITÉCNICA SUPERIOR**

**DEPARTAMENTO DEINFORMÁTICA Y ANÁLISIS NUMÉRICO** 

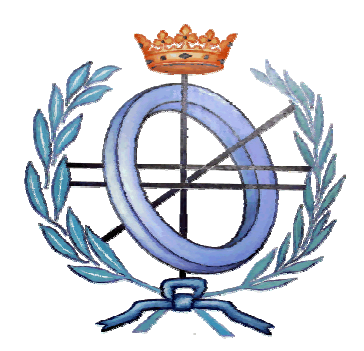

# **LENGUAJES**

# **DE INTELIGENCIA ARTIFICIAL**

**INGENIGERÍA TÉCNICA EN INFORMÁTICA DE GESTIÓNINGENIERÍA TÉCNICA EN INFORMÁTICA DE SISTEMAS**

**SEGUNDO CURSO**

**PRIMER CUATRIMESTRE**

**CURSO ACADÉMICO 2009 - 2010**

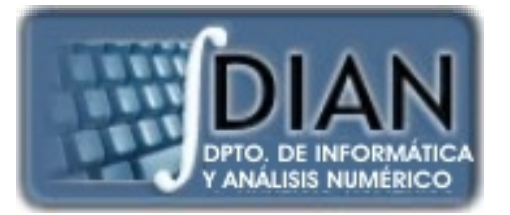